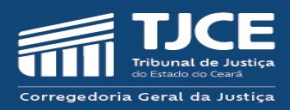

# **TURMAS RECURSAIS MANUAL DE PREENCHIMENTO DOS FORMULÁRIOS ELETRÔNICOS DA AUTOINSPEÇÃO**

**2024**

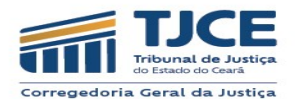

# **Atenção: Antes do início do preenchimento do formulário de autoinspeção, sugerimos a leitura dos artigos 64 a 76 do Provimento 02/2021.**

## **ANEXO II – PROVIMENTO Nº 01/2024/CGJCE**

### **(Republicado por incorreção no DJeA de 01/02/2024)**

# **ANEXO XVIII – RELATÓRIO DE AUTOINSPEÇÃO - TURMAS RECURSAIS (art. 74 do Provimento nº 02/2021/CGJCE)**

**ANO** *Ano de competência da inspeção*

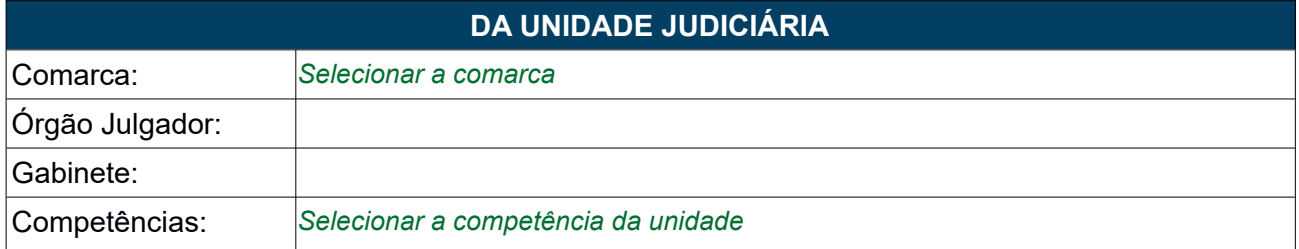

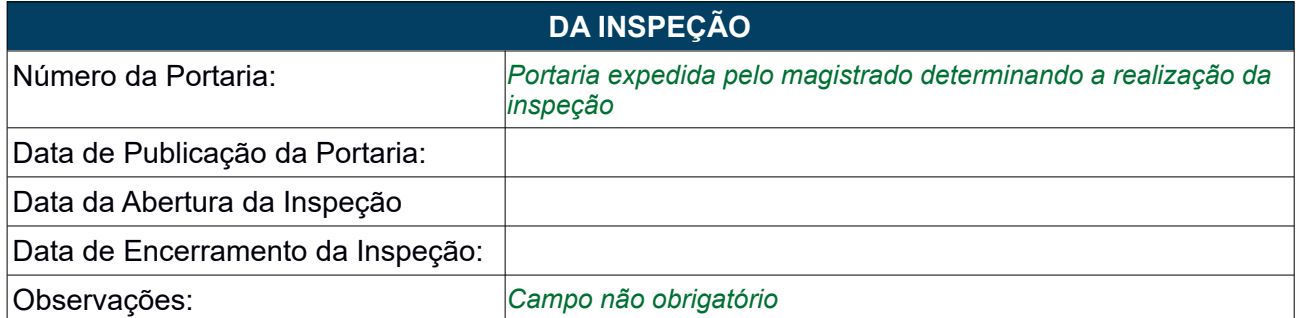

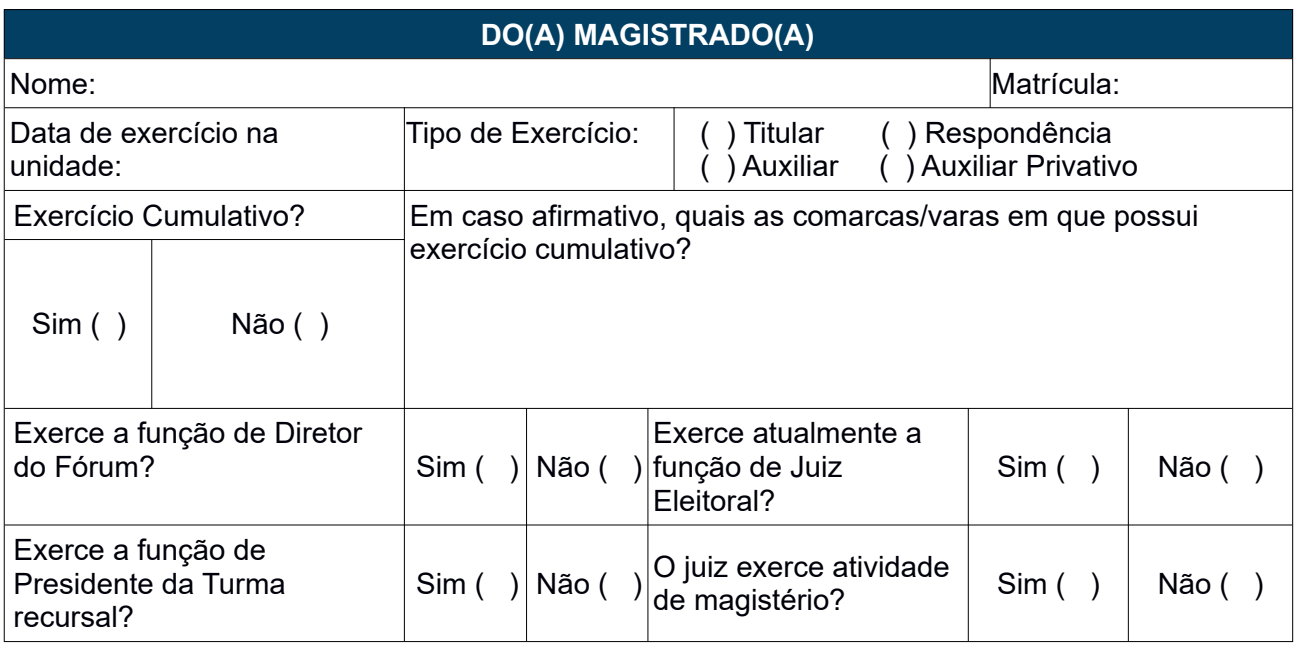

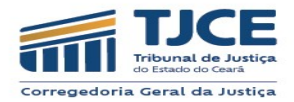

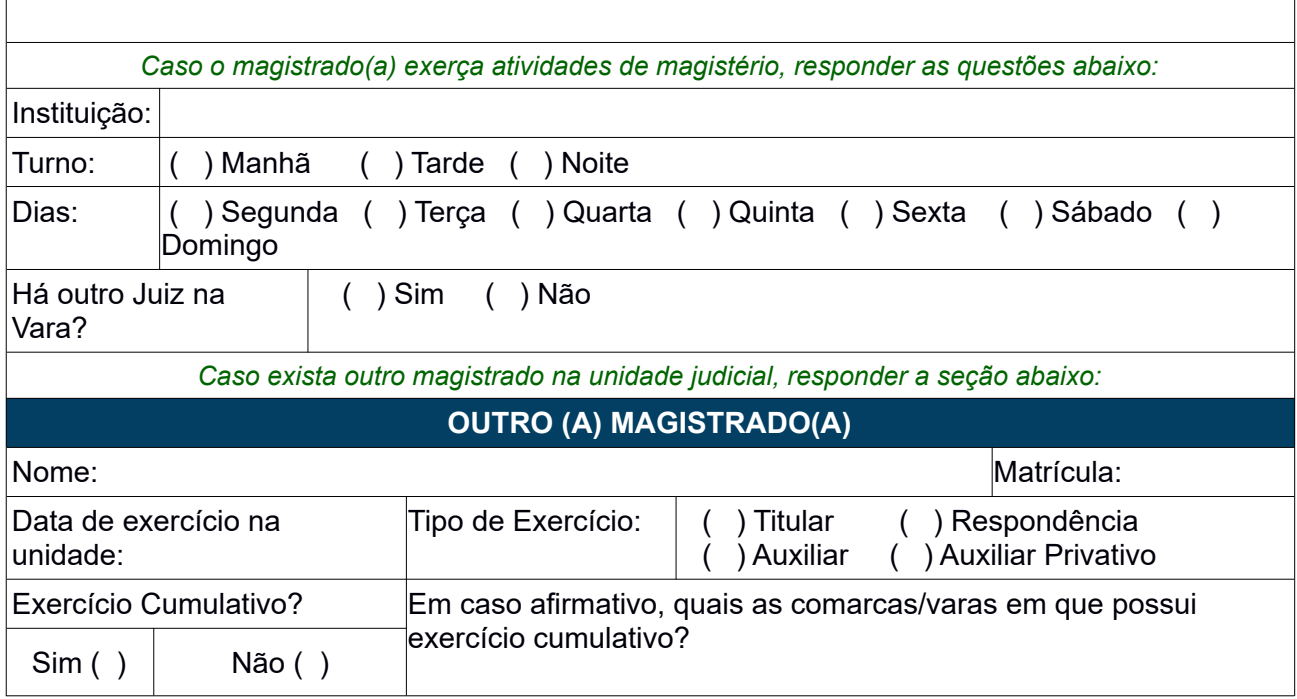

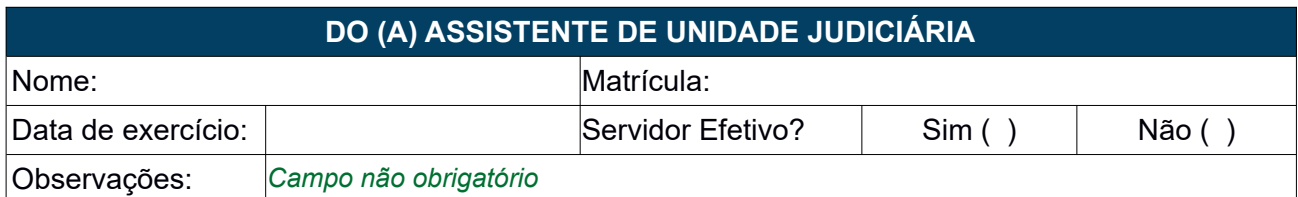

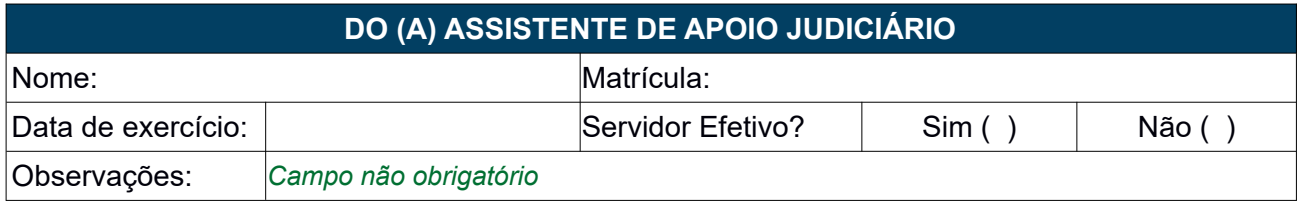

# **PARTE I - DIAGNÓSTICO**

Data da extração dos dados: *Data em que realizou a extração dos dados*

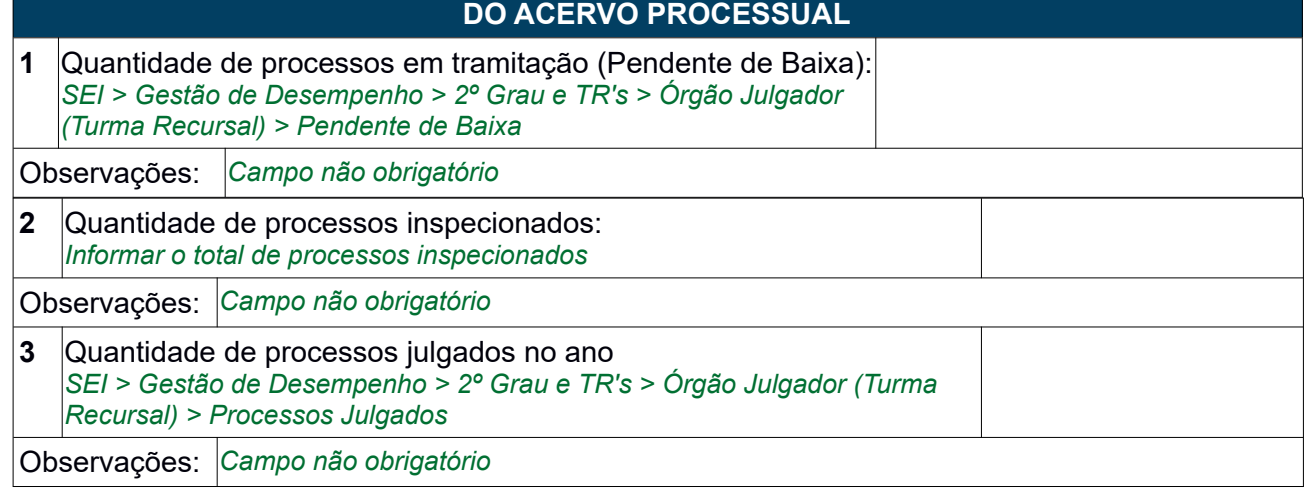

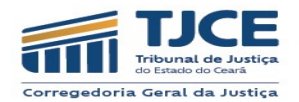

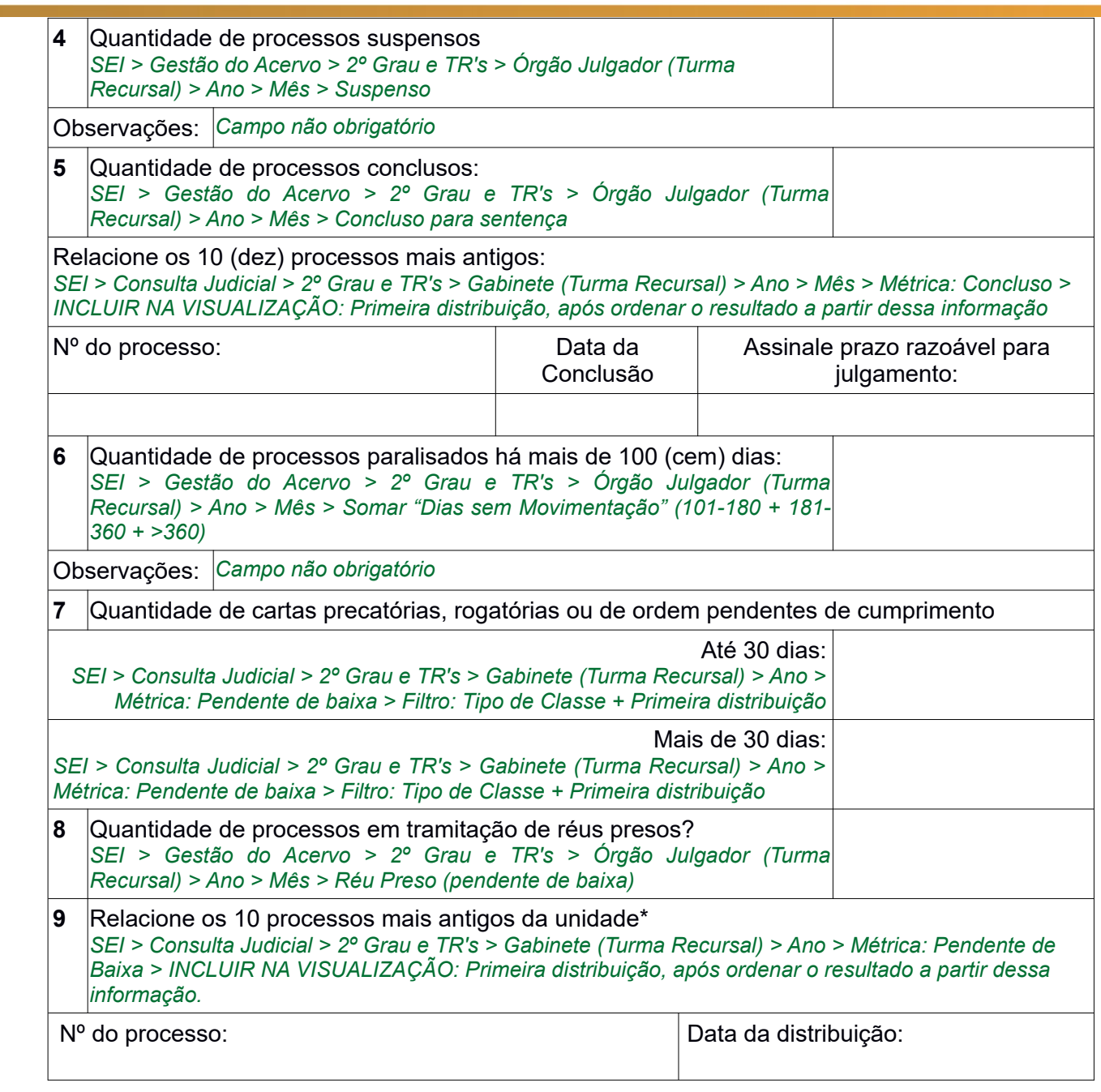

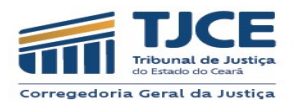

# **DAS SESSÕES DE JULGAMENTO**

Quantidade de processos aguardando designação de sessões de julgamento:

Providências adotadas:

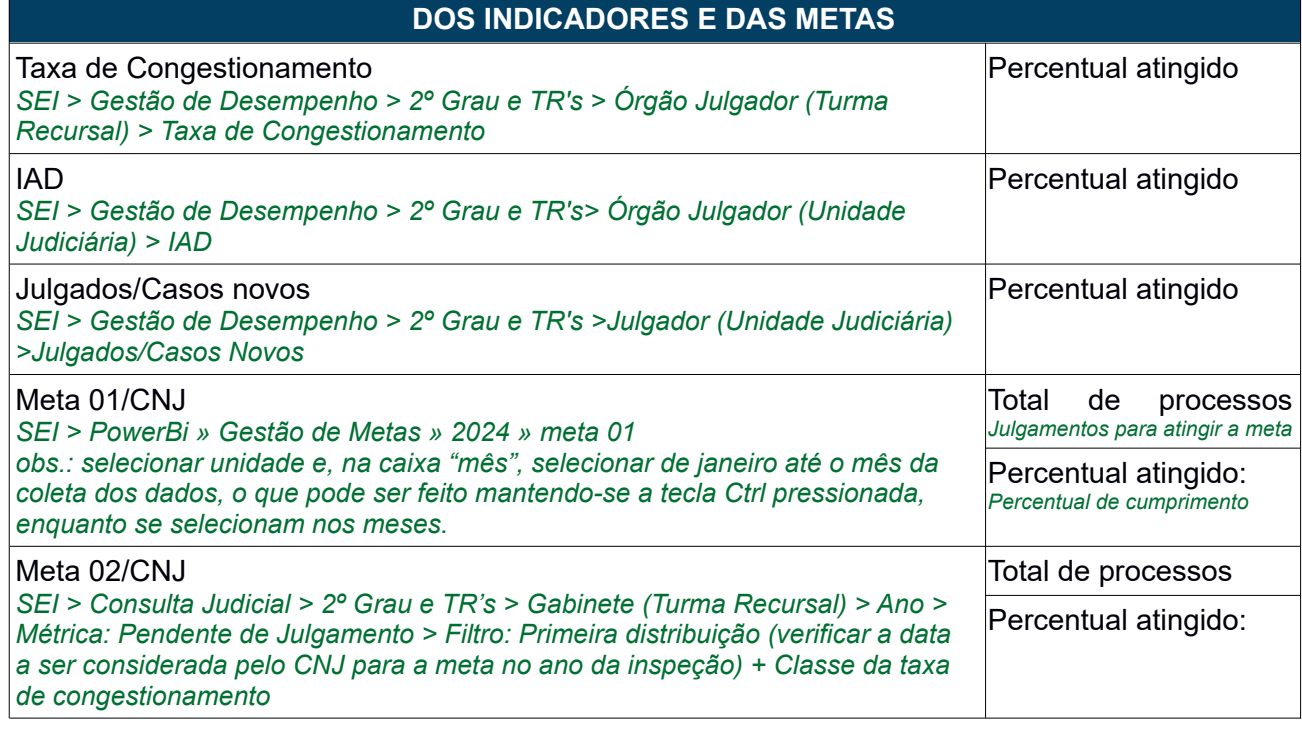

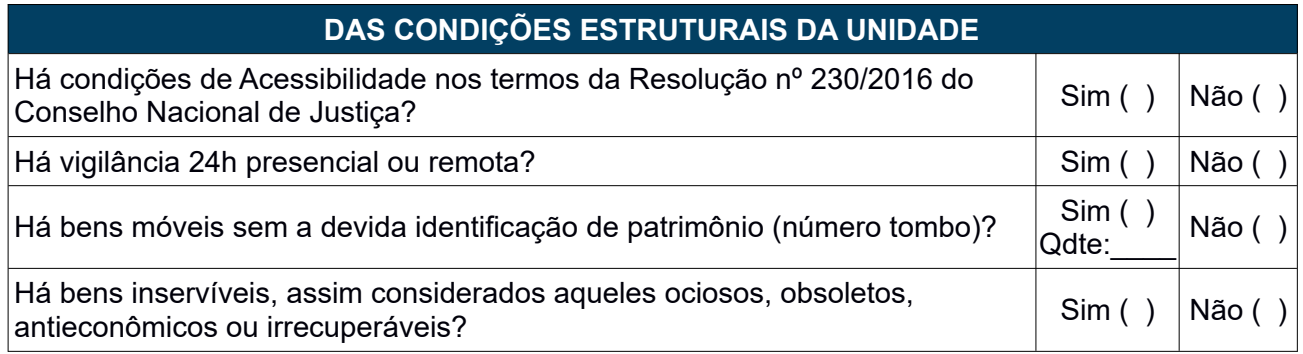

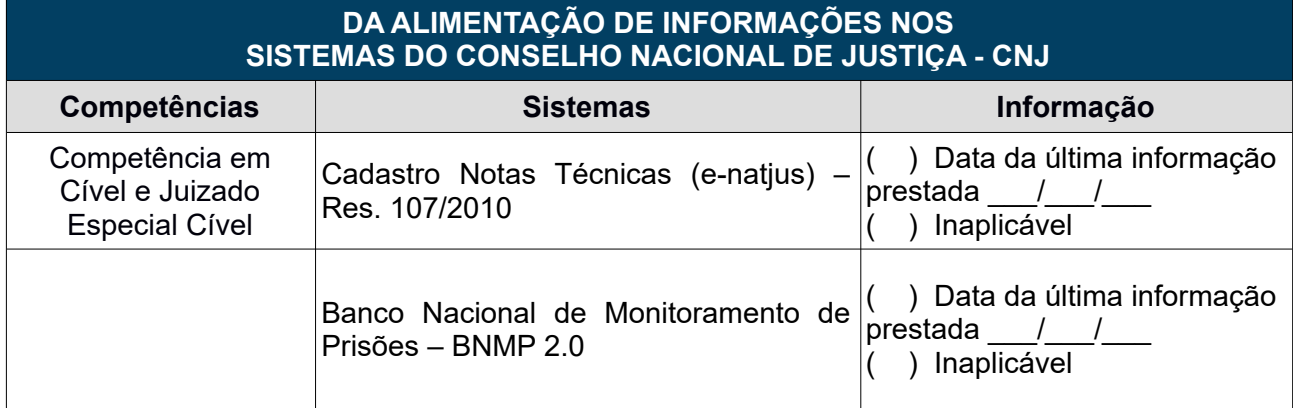

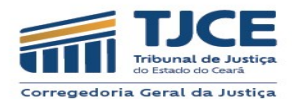

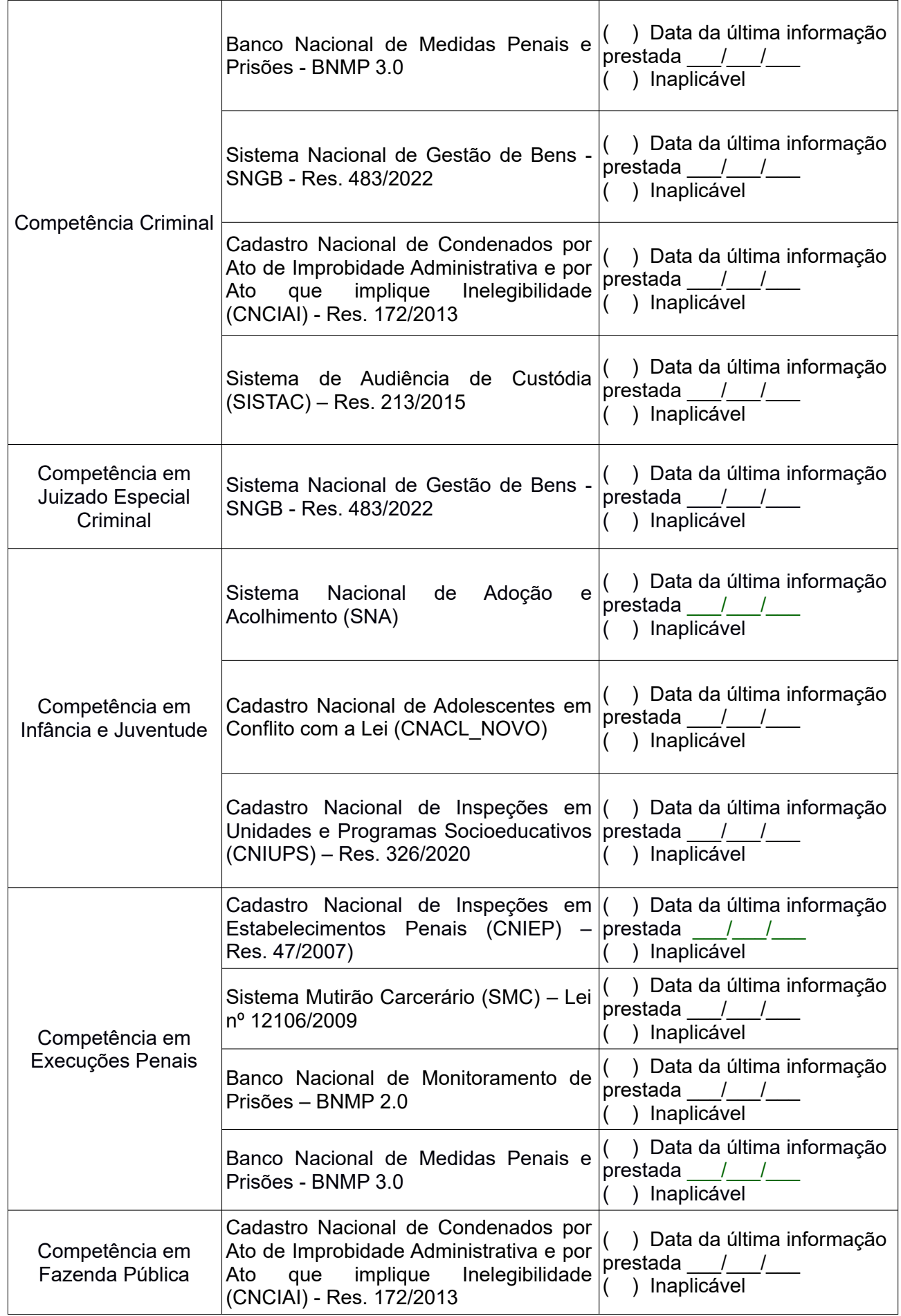

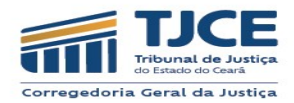

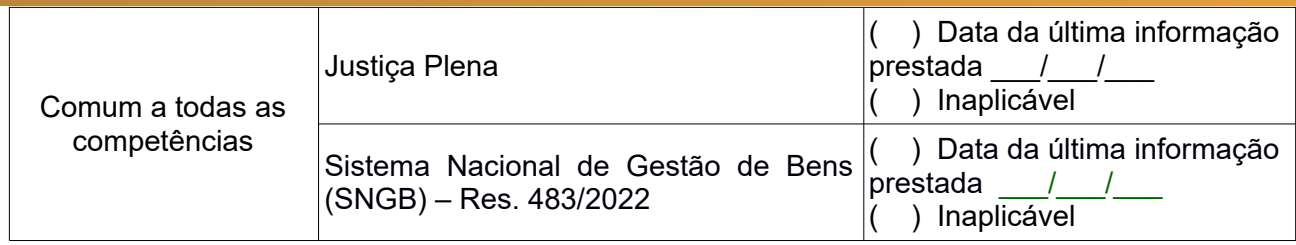

# **DAS MENSAGENS NO SISTEMA HERMES – MALOTE DIGITAL**

Quantidade de documentos não lidos no Malote Digital da unidade judiciária?

Motivo:

*Justificar, em caso de existência de documentos não lidos no Malote Digital, o motivo da ausência da leitura.*

*Informar, ainda, a quantidade total de documentos recebidos via malote digital (no ano de referência).*

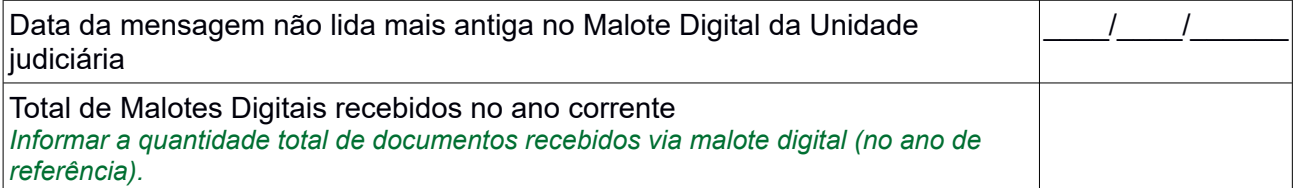

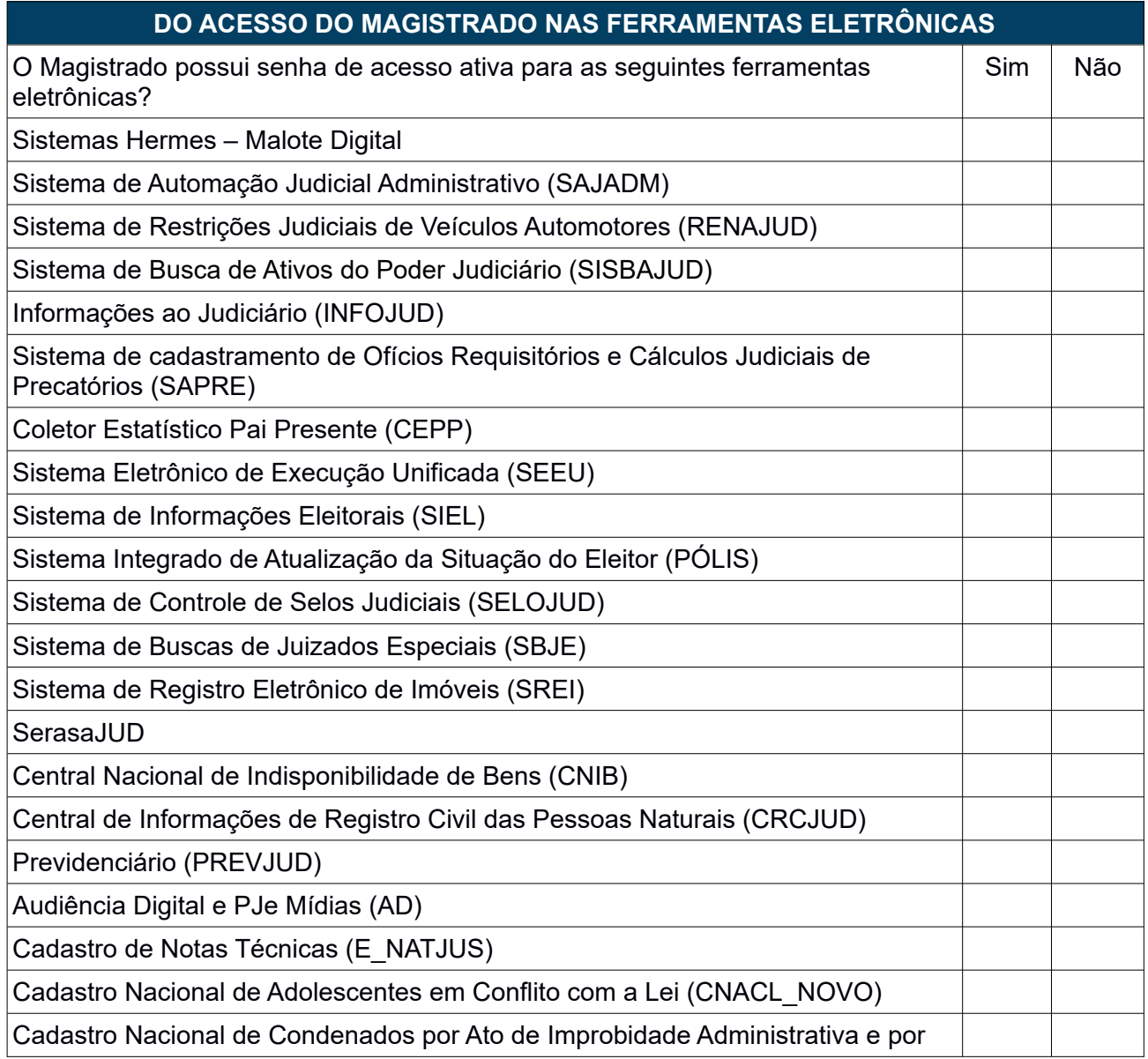

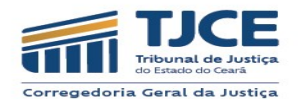

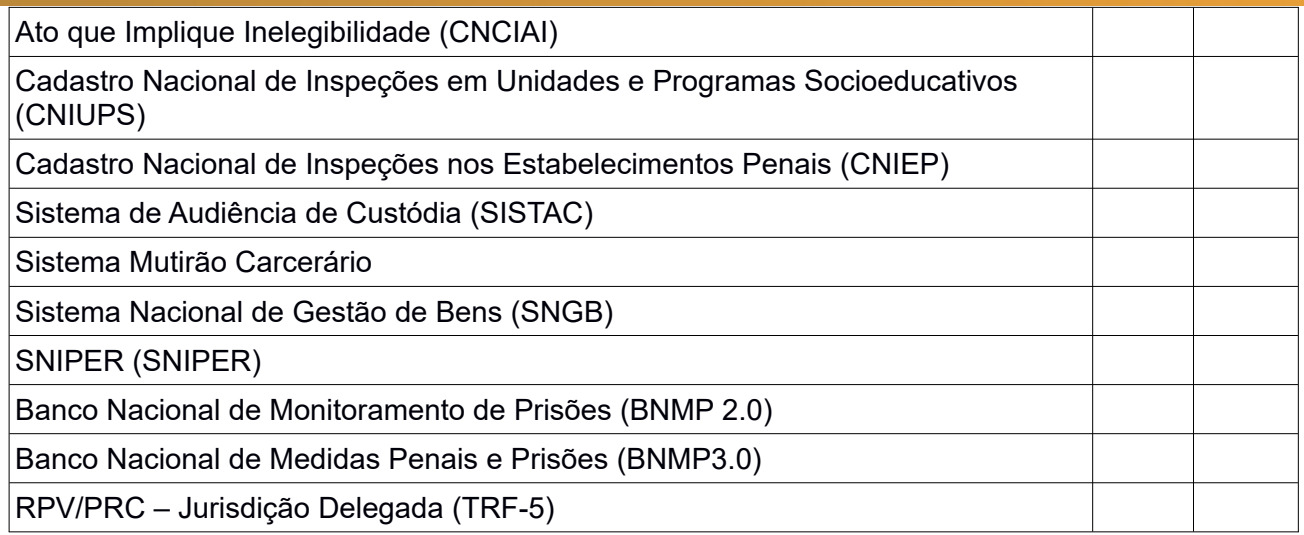

# **DOS ACHADOS/IRREGULARIDADES ENCONTRADOS NA UNIDADE JUDICIÁRIA**

*Obs.: Ao finalizar o preenchimento do relatório Parte I da autoinspeção, não esquecer de imprimir os resultados e salvar o PDF.*

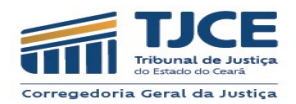

# **Atenção: Antes do início do preenchimento do formulário de autoinspeção Parte II, sugerimos a leitura dos artigos 64 a 76 do Provimento 02/2021.**

#### **PARTE II – APURAÇÃO DOS RESULTADOS**

#### **Responder as perguntas que se seguem 60 dias após o términos dos trabalhos inspecionais, conforme Prov. nº 02/2021/CGJCE.**

Data da extração dos dados: *Data em que realizou a extração dos dados*

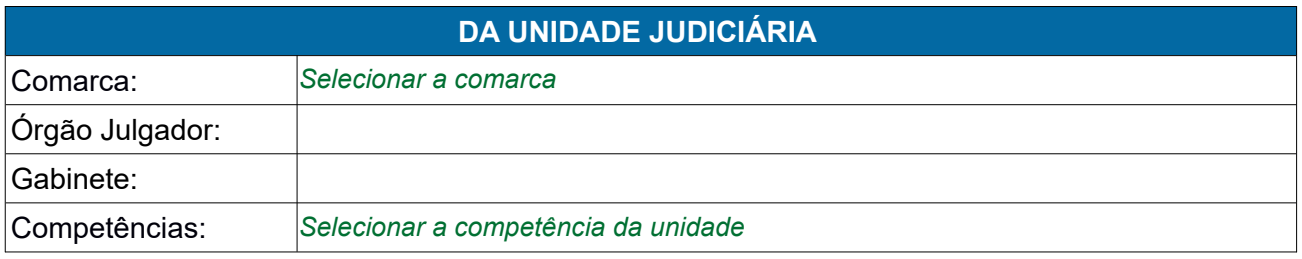

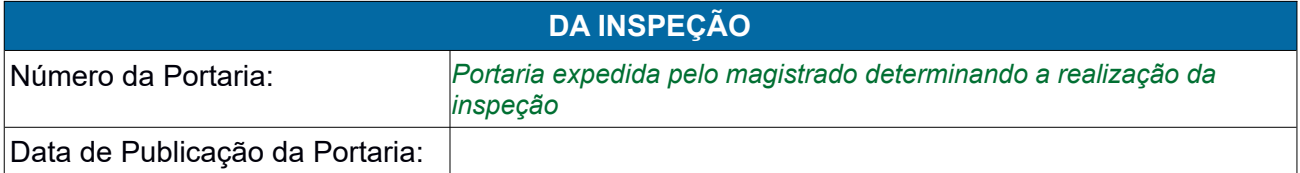

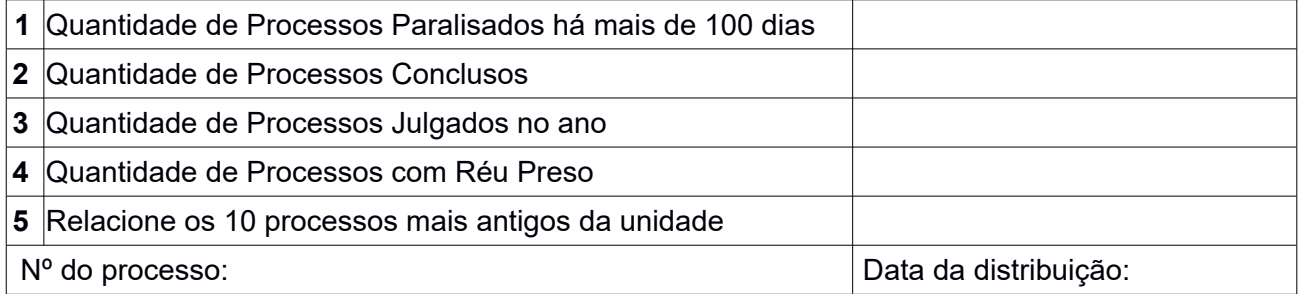

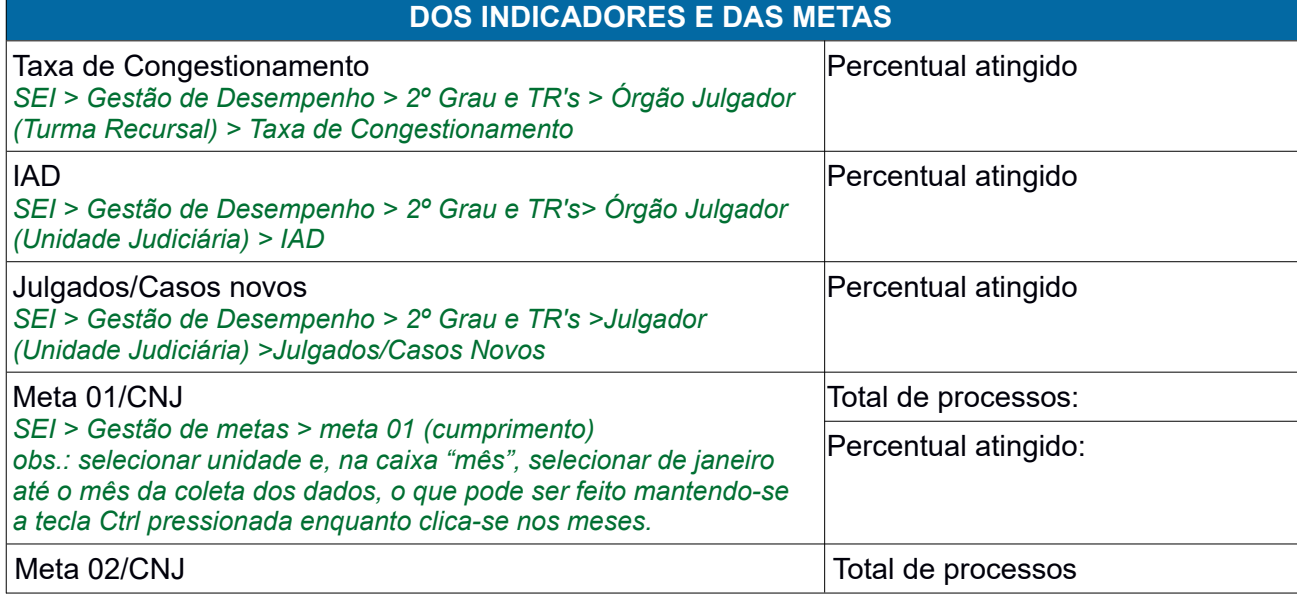

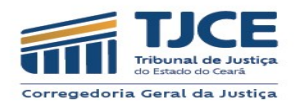

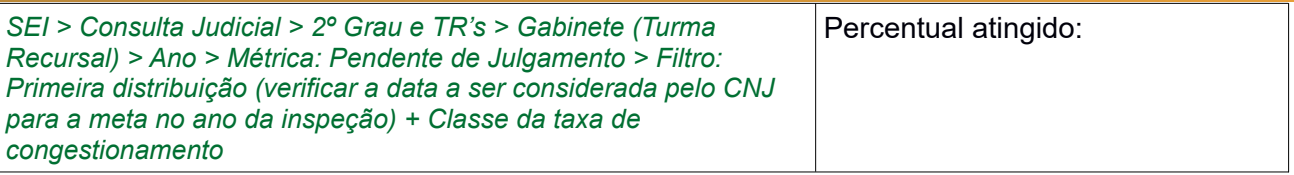

## **DAS PROVIDÊNCIAS ADOTADAS QUANTO AOS ACHADOS/IRREGULARIDADES**

## **DAS CONSIDERAÇÕES FINAIS**

*Obs.: Ao finalizar o preenchimento do relatório Parte II da autoinspeção, não esquecer de imprimir os resultados e salvar o PDF.*